## **Adafruit GEMMA M0**

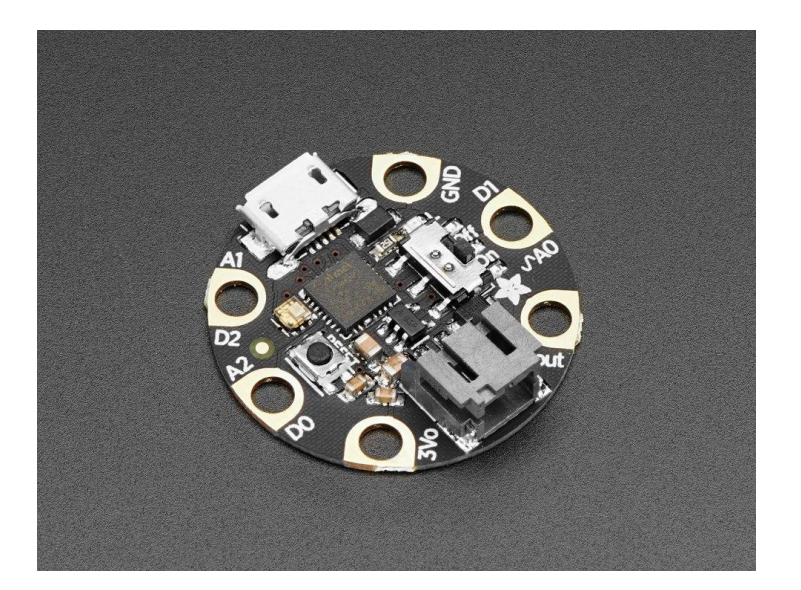

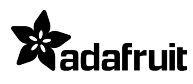

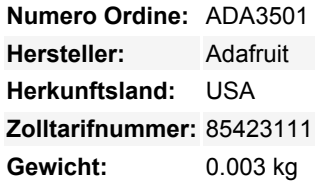

Das **Adafruit Gemma M0** ist ein super kleines Mikrocontroller-Board, mit gerade genug eingebaut, um viele einfache Projekte zu erstellen. Es sieht vielleicht klein und niedlich aus: rund, etwa so groß wie ein Quarter (also ungefähr der Durchmesser eines Euros), mit Krokodilklemmenfreundlichen Nähpads. Aber lassen Sie sich nicht täuschen! Das Gemma M0 ist unglaublich leistungsfähig! Wir haben den gleichen Formfaktor genommen, den wir für den originalen ATtiny85-basierten Gemma verwendet haben, und ihm ein Upgrade verpasst. Beim Gemma M0 wurde der leichte ATtiny85 gegen ein ATSAMD21E18-Kraftpaket ausgetauscht.

Der aufregendste Teil des Gemma M0 ist, dass Sie ihn zwar mit der Arduino-IDE verwenden können, aber wir liefern ihn mit CircuitPython an Bord. Wenn Sie es einstecken, wird es als ein sehr kleines Laufwerk mit **main.py** darauf erscheinen. Bearbeiten Sie **main.py** mit Ihrem Lieblingstexteditor, um Ihr Projekt mit Python, der beliebtesten Programmiersprache, zu erstellen. Da keine Installationen, IDE oder Compiler benötigt werden, können Sie es auf jedem Computer verwenden, sogar auf ChromeBooks oder Computern, auf denen Sie keine Software installieren können. Wenn Sie fertig sind, ziehen Sie den Gemma M0 aus und Ihr Code kommt mit.

Hier sind einige der Updates, auf die Sie sich freuen können, wenn Sie Gemma M0 verwenden:

- Gleiche Größe, Formfaktor und Pinbelegung wie beim klassischen Gemma
- Aktualisierung des ATtiny85 8-Bit AVR für ATSAMD21E18 32-Bit Cortex M0+
- **256KB Flash** 8x so viel wie 8 KB auf ATtiny85
- **32 KB RAM** 64x so viel wie 512 Bytes beim ATtiny85
- **48 MHz 32-Bit-Prozessor** 6x so schnell wie ATtiny85 (nicht einmal unter Berücksichtigung der 32-Bit-Beschleunigung)
- **Natives USB wird von jedem OS unterstützt** kann in Arduino oder CircuitPython als serielle USB-Konsole, Tastatur/Maus-HID, sogar als kleines Laufwerk zum Speichern von Python-Skripten verwendet werden. (ATtiny85 hat kein natives USB)
- Kann mit **Arduino IDE** oder **CircuitPython**
- verwendet werden
- **Eingebaute RGB DotStar LED**
	- **Drei Großloch-Nähpads** können für leitenden Faden oder Krokodilklemmen für schnelles Prototyping verwendet werden Jedes I/O-Pad kann für **analoge 12-Bit-Eingänge**, oder **digitale Ein-/Ausgänge** mit intern angeschlossenen Pullups
		- oder Pulldowns verwendet werden Wir haben den M0-Pads die exakt gleichen Namen wie dem originalen Gemma gegeben, so dass Ihr vorhandener Arduino-Code ohne Änderungen genau so funktioniert
		- Echter **analoger Ausgang** auf einem I/O-Pad kann zur Wiedergabe von Audioclips in 10-Bit-Qualität verwendet werden
		- **Zwei Hochgeschwindigkeits-PWM** -Ausgänge auf den anderen beiden I/O-Pads für Servos, LEDs, etc
		- Alle drei Pads können auch als **Hardware kapazitive Touchsensoren** ohne zusätzliche Komponenten verwendet werden
		- Kann **NeoPixel oder DotStars auf beliebigen Pins ansteuern, mit genügend Speicher für 8000+ Pixel**. [DMA-](https://learn.adafruit.com/dma-driven-neopixels)[NeoPixel-Unterstützung auf einem Pin](https://learn.adafruit.com/dma-driven-neopixels) so dass Sie Pixel ansteuern können, ohne Prozessorzeit dafür aufwenden zu

Tutti i nomi e i segni qui elencati sono di proprietà del rispettivo produttore. Salvo errori di stampa, modifiche ed errori.

müssen.

- Native Hardware I2C oder Serial auf zwei Pads verfügbar, so dass Sie jedes I2C- oder Serial-Gerät mit echter Hardware-Unterstützung anschließen können (kein lästiges Bit-Banging)
- Gleicher **Reset-Schalter** für den Neustart Ihres Projektcodes
- **Ein/Aus-Schalter** eingebaut
- **JST-Batterieanschluss** zum Einstecken von AAA's oder LiPoly-Batterien (keine eingebaute LiPoly-Ladung, daher ist es sicher, mit NiMH/Alkaline zu verwenden)

Jede Bestellung kommt mit einer komplett montierten und getesteten Gemma M0 mit einprogrammiertem CircuitPython & Beispielcode.

Für weitere Informationen über Adafruit Gemma M0, schauen Sie sich den [Learn Guide](https://learn.adafruit.com/adafruit-gemma-m0/overview) an.

## **Weitere Bilder:**

 $\pmb{\times}$ 

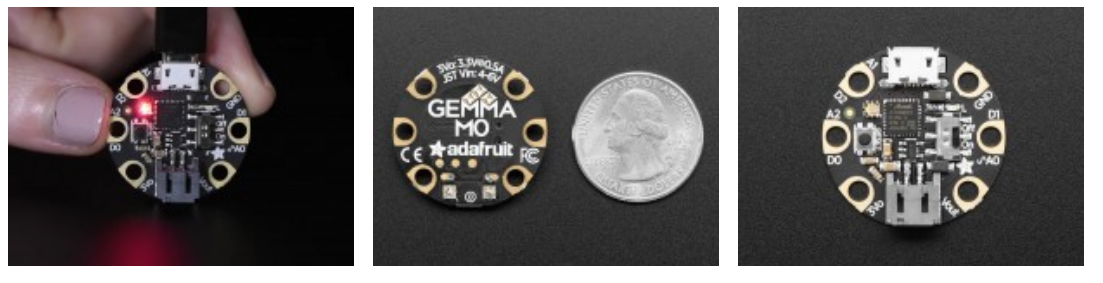

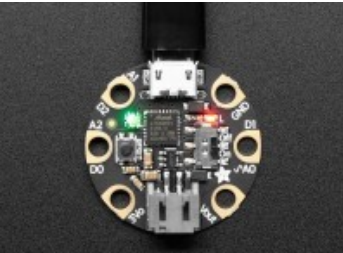